## *Géométrie métrique*

Edition 2007-2008 / DELM

# § 2 Produit scalaire

#### **Liens hypertextes**

Exercices correspondants de niveau avancé:

http://www.deleze.name/marcel/sec2/cours/ProduitScalaire2D/ProduitScalaire-Exercices\_avance.pdf

Cours de niveau standard:

http://www.deleze.name/marcel/sec2/cours/ProduitScalaire2D/ProduitScalaire-Cours\_standard.pdf

Exercices de niveau standard:

http://www.deleze.name/marcel/sec2/cours/ProduitScalaire2D/ProduitScalaire-Exercices\_standard.pdf

Supports de cours de mathématiques, niveau secondaire II (page mère): http://www.deleze.name/marcel/sec2/cours/index.html

*§ 2.1 Norme d'un vecteur, vecteur unitaire*

**Norme d'un vecteur**

Nous avons étudié, en première année, que l'on peut représenter un vecteur par des flèches. Celles-ci représentent le même vecteur si elles ont

la même direction, le même sens et la même longueur.

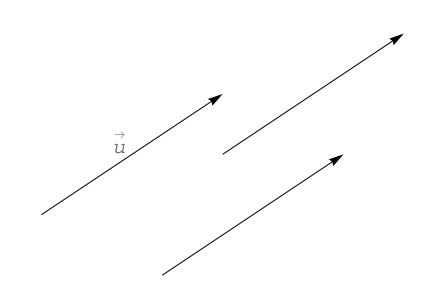

hann er stofnað er stofnað er stofnað er stofnað er stofnað er stofnað er stofnað er stofnað er stofnað er sto

Le vecteur  $\overrightarrow{0}$  est représenté par un point.

Définition: la longueur du vecteur  $\vec{u}$  est appelée <u>norme</u> de  $\vec{u}$  et est notée  $\|\vec{u}\|$ .

**Propriétés de la norme**

Pour tous les vecteurs  $\vec{u}$ ,  $\vec{v}$  et pour tous les nombres réels *k*, on a

$$
\vec{u} = \vec{0}
$$
\n
$$
\vec{u} = 0
$$
\n
$$
\vec{u} = \vec{0}
$$
\n
$$
\vec{u} = \vec{0}
$$
\n
$$
\vec{u} = \vec{0}
$$
\n
$$
\vec{u} = \vec{0}
$$
\n
$$
\vec{u} = \vec{0}
$$
\n
$$
\vec{u} = \vec{0}
$$
\n
$$
\vec{u} = \vec{0}
$$
\n
$$
\vec{u} = \vec{0}
$$
\n
$$
\vec{u} = \vec{u} + \vec{v} = \vec{u} + \vec{v} = \vec
$$

Cette propriété est appelée inégalité triangulaire car pour tout triangle (éventuellement dégénéré), la longueur d'un côté est supérieure ou égale à la différence des longueurs des deux autres côtés mais inférieure ou égale à la somme des longueurs des deux autres côtés. Le lecteur est invité à illustrer cette propriété.

**Expression de la norme dans un repère orthonormé**

Par rapport à un repère orthonormé  $(0, \vec{i}, \vec{j})$ , on donne les points  $P(x, y)$ ,  $A(x_1, y_1)$ ,  $B(x_2, y_2)$  et on considère les vecteurs

$$
\vec{u} = \overrightarrow{OP} = \mathbf{x} \cdot \vec{i} + \mathbf{y} \cdot \vec{j} = \begin{pmatrix} \mathbf{x} \\ \mathbf{y} \end{pmatrix}
$$
  

$$
\overrightarrow{AB} = (x_2 - x_1) \cdot \vec{i} + (y_2 - y_1) \cdot \vec{j} = \begin{pmatrix} x_2 - x_1 \\ y_2 - y_1 \end{pmatrix}
$$

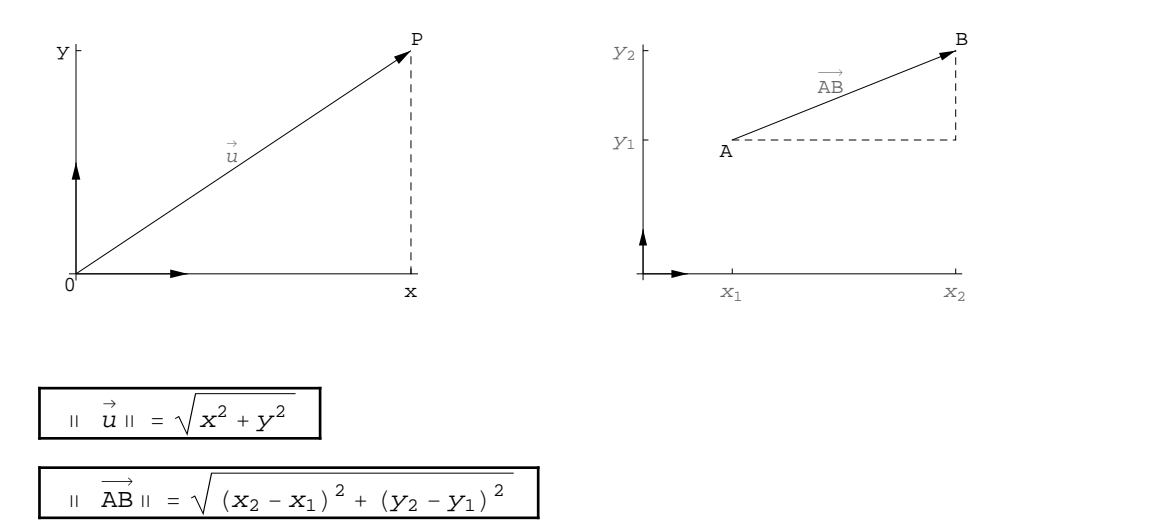

Exemple: La distance entre les points  $A(-2, 3)$  et  $B(4, -5)$  est

$$
\overrightarrow{AB} = \overrightarrow{n} = \frac{4 - (-2)}{-5 - 3} = \overrightarrow{1} = \overrightarrow{6} = \sqrt{6^2 + (-8)^2} = 10
$$

Remarque: Attention

$$
\sqrt{3^2 + 4^2} \neq \sqrt{9} + \sqrt{16} = 3 + 4 = 7
$$
 mais  

$$
\sqrt{3^2 + 4^2} = \sqrt{9 + 16} = \sqrt{25} = 5
$$

**Vecteur unitaire**

Définition: un vecteur unitaire est un vecteur dont la norme est égale à 1.

Example: le vecteur 
$$
\begin{pmatrix} 0.8 \\ -0.6 \end{pmatrix}
$$
 est unitaire car  $\sqrt{0.8^2 + (-0.6)^2} = 1$ .

Proposition: un vecteur non nul  $\vec{v}$  étant donné, il existe exactement deux vecteurs  $\vec{u_1}$ ,  $\vec{u_2}$  qui sont à la fois liés à  $\vec{v}$  et unitaires.

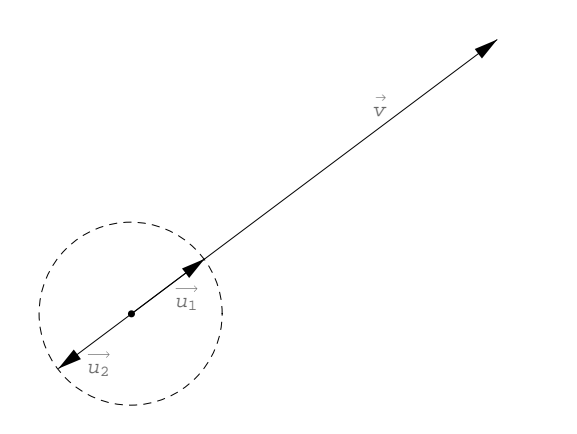

En effet, nous cherchons des vecteurs de la forme  $k \cdot \vec{v}$  qui sont unitaires

$$
|| k \cdot \vec{v} || = 1 \iff | k | \cdot || \vec{v} || = 1 \iff | k | = \frac{1}{|| \vec{v} ||}
$$

On obtient deux solutions

$$
k_1 = \frac{1}{\frac{\partial}{\partial x} \frac{\partial}{\partial y}}
$$
 out 
$$
k_2 = \frac{-1}{\frac{\partial}{\partial y} \frac{\partial}{\partial y}}
$$

$$
\overrightarrow{u_1} = \frac{1}{\frac{\partial}{\partial y} \frac{\partial}{\partial y}}
$$
 out 
$$
\overrightarrow{u_2} = \frac{-1}{\frac{\partial}{\partial y} \frac{\partial}{\partial y}}
$$

$$
\frac{\sum 2.2 \quad \text{Product scaling de deux vectors}}{}
$$

**Rappel du théorème du cosinus**

Dans le théorème du cosinus  $a^2 = b^2 + c^2 - 2 b c \cos(\alpha)$ , le terme  $-2 b c \cos(\alpha)$  représente la correction à apporter au théorème de Pythagore. Isolons la moitié de ce terme correctif:

$$
b c \cos(\alpha) = \frac{1}{2} (b^2 + c^2 - a^2)
$$

C'est cette forme du théorème du cosinus que nous allons appliquer au triangle formé par deux vecteurs.

**Théorème du cosinus pour deux vecteurs**

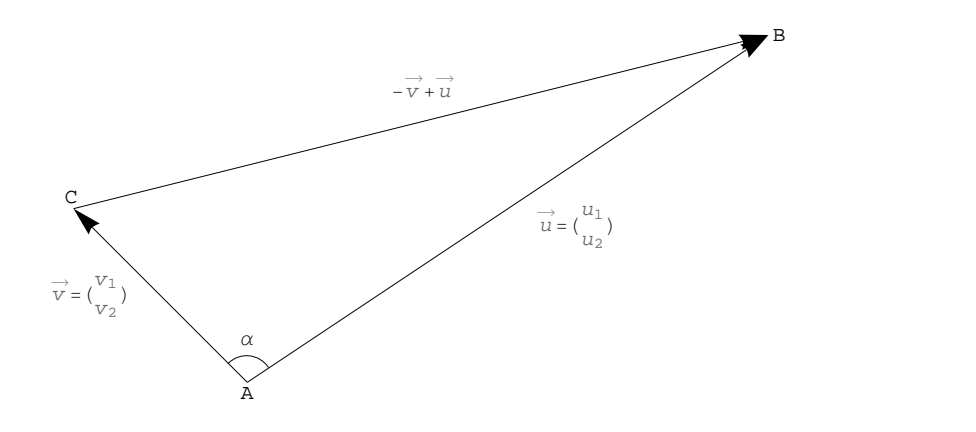

Il s'agit de récrire le théorème du cosinus avec les vecteurs  $\vec{u}$ ,  $\vec{v}$ : :

$$
\overrightarrow{AC} = \overrightarrow{v}; \qquad b = \overrightarrow{u} \ \overrightarrow{v} \ \overrightarrow{u};
$$

$$
\overrightarrow{AB} = \overrightarrow{u}; \quad c = \|\overrightarrow{u}\|;
$$
  
\n
$$
\overrightarrow{CB} = \overrightarrow{CA} + \overrightarrow{AB} = -\overrightarrow{v} + \overrightarrow{u}; \quad a = \|\overrightarrow{u} - \overrightarrow{v}\|;
$$

<u>þar sem sem sem sem sem sem sem se</u>

L'angle  $\alpha$  désigne l'angle entre les deux vecteurs  $\overrightarrow{u}$  et  $\overrightarrow{v}$ . Le théorème du cosinus devient

$$
\|\overrightarrow{u}\| \|\overrightarrow{v}\| \cos (\alpha) = \frac{1}{2} \left( \|\overrightarrow{u}\|^2 + \|\overrightarrow{v}\|^2 - \left\|\overrightarrow{u} - \overrightarrow{v}\right\|^2 \right)
$$

Le membre de droite peut s'exprimer avec les composantes des vecteurs par rapport à une base orthonormée

$$
\frac{1}{2} \left( \left\| \overrightarrow{u} \right\|^2 + \left\| \overrightarrow{v} \right\|^2 - \left\| \overrightarrow{u} - \overrightarrow{v} \right\|^2 \right) = \frac{1}{2} \left( \left( u_1^2 + u_2^2 \right) + \left( v_1^2 + v_2^2 \right) - \left( (u_1 - v_1)^2 + (u_2 - v_2)^2 \right) \right)
$$
\n
$$
= \frac{1}{2} \left( u_1^2 + u_2^2 + v_1^2 + v_2^2 - u_1^2 + 2 u_1 v_1 - v_1^2 - u_2^2 + 2 u_2 v_2 - v_2^2 \right)
$$
\n
$$
= u_1 v_1 + u_2 v_2
$$

Finalement,

$$
\|\vec{u}\| \|\vec{v}\| \cos(\alpha) = u_1 v_1 + u_2 v_2
$$

**Définitions du produit scalaire**

Chacun des deux membres de l'équation précédente est dénommé produit scalaire et est noté  $\vec{u}$ .  $\vec{v}$ Ainsi, par rapport à une base orthonormée, en notant  $\alpha = \Delta(\vec{u}, \vec{v})$ ,

$$
\vec{u} \cdot \vec{v} = \vec{u} \vec{u} + \vec{v} \vec{v}
$$
 (Voir Formulaires et tables)  

$$
\vec{u} \cdot \vec{v} = \begin{pmatrix} u_1 \\ u_2 \end{pmatrix} \cdot \begin{pmatrix} v_1 \\ v_2 \end{pmatrix} = u_1 v_1 + u_2 v_2
$$

Dans le cas particulier où  $\vec{u} = \vec{0}$  ou  $\vec{v} = \vec{0}$ , on convient que  $\vec{u} \cdot \vec{v} = 0$ .

**Signe du produit scalaire, orthogonalité**

En tenant compte des propriétés de la norme dans l'expression  $\vec{u}$   $\vec{u}$   $\vec{v}$   $\vec{v}$   $\vec{v}$  cos( $\alpha$ ), on obtient

$$
\vec{u} \cdot \vec{v} > 0 \qquad \Longleftrightarrow \qquad (\vec{u} \neq \vec{0}, \vec{v} \neq \vec{0} \text{ et } \cos (\alpha) > 0)
$$
\n
$$
\Longleftrightarrow \qquad (\vec{u} \neq \vec{0}, \vec{v} \neq \vec{0} \text{ et } \alpha \text{ est } \underline{a} \underline{i} \underline{v})
$$
\n
$$
\vec{u} \cdot \vec{v} < 0 \qquad \Longleftrightarrow \qquad (\vec{u} \neq \vec{0}, \vec{v} \neq \vec{0} \text{ et } \cos (\alpha) < 0)
$$
\n
$$
\Longleftrightarrow \qquad (\vec{u} \neq \vec{0}, \vec{v} \neq \vec{0} \text{ et } \cos (\alpha) < 0)
$$
\n
$$
\Rightarrow \qquad (\vec{u} \neq \vec{0}, \vec{v} \neq \vec{0} \text{ et } \alpha \text{ est } \underline{obtus})
$$
\n
$$
\vec{u} \cdot \vec{v} = 0 \qquad \Longleftrightarrow \qquad (\vec{u} = \vec{0}, \vec{v} = \vec{0} \text{ ou } \cos (\alpha) = 0)
$$
\n
$$
\Longleftrightarrow \qquad (\vec{u} = \vec{0}, \vec{v} = \vec{0} \text{ ou } \alpha \text{ est } \underline{drot})
$$

Dans ce dernier cas, on dit que les vecteurs  $\vec{u}$  et  $\vec{v}$  sont <u>orthogonaux</u> et on note  $\vec{u} \perp \vec{v}$ . .

> $\vec{u}$   $\perp$   $\vec{v}$   $\iff$  $\overrightarrow{u} \perp \overrightarrow{v}$   $\Leftrightarrow$   $\overrightarrow{u} \cdot \overrightarrow{v} = 0$

En composantes dans une base orthonormée

$$
\begin{pmatrix} u_1 \\ u_2 \end{pmatrix} \perp \begin{pmatrix} v_1 \\ v_2 \end{pmatrix} \qquad \Longleftrightarrow \qquad u_1 \, v_1 + u_2 \, v_2 = 0
$$

**Interprétation géométrique du produit scalaire**

Dans la figure suivante, H est le pied de la perpendiculaire abaissée de C sur la droite AB (on dit alors que AH est la projection orthogonale de AC sur la direction de AB).

Perpendiculairement à AB en A, on a reporté la longueur de AB (il s'agit plus précisément de l'image du vecteur AB par une rotation de 90° dans le sens rétrograde autour de A).

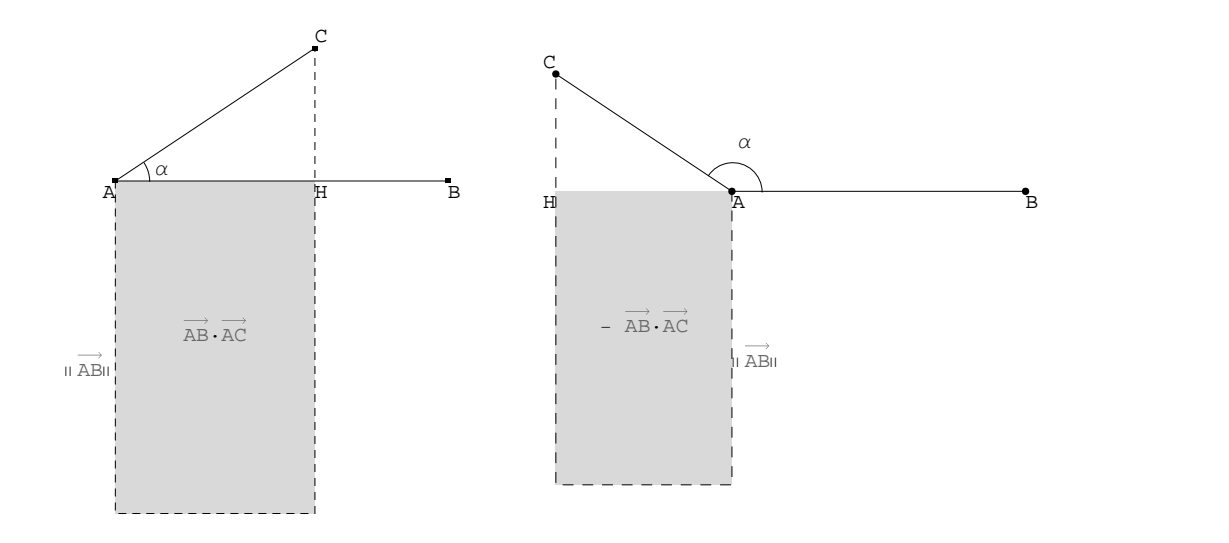

Dans le cas où l'angle  $\alpha$  est aigu, l'aire de la surface grisée représente le produit scalaire AB· AC

$$
\overrightarrow{AB} \quad \cdot \quad \overrightarrow{HH} \quad \overrightarrow{AB} \quad \overrightarrow{AB} \quad \cdot \quad \left( \begin{array}{ccc} & \overrightarrow{AC} & \overrightarrow{C} & \overrightarrow{C} \\ & \overrightarrow{AC} & \overrightarrow{C} & \overrightarrow{C} \end{array} \right) = \overrightarrow{AB} \cdot \overrightarrow{AC}
$$

Dans le cas où l'angle  $\alpha$  est obtus, l'aire de la surface grisée est égale à l'opposé du produit scalaire AB·AC

$$
\overrightarrow{AB} \parallel \cdot \parallel \overrightarrow{AH} \parallel = \parallel \overrightarrow{AB} \parallel \cdot \left( \parallel \overrightarrow{AC} \parallel \cos (180^\circ - \alpha) \right) =
$$

$$
\parallel \overrightarrow{AB} \parallel \cdot \left( - \parallel \overrightarrow{AC} \parallel \cos (\alpha) \right) = -\overrightarrow{AB} \cdot \overrightarrow{AC}
$$

**Propriétés du produit scalaire**

Pour tous les vecteurs  $\vec{u}, \vec{v}, \vec{w}$  et pour tous les nombres réels *k*, on a

$$
\vec{u} \cdot (\vec{v} + \vec{w}) = \vec{u} \cdot \vec{v} + \vec{u} \cdot \vec{w}
$$
 (distributivité)  
\n
$$
\vec{u} \cdot \vec{v} = \vec{v} \cdot \vec{u}
$$
 (commutativité)  
\n
$$
(\vec{k} \vec{u}) \cdot \vec{v} = \vec{u} \cdot (k \vec{v}) = k (\vec{u} \cdot \vec{v})
$$
  
\n
$$
\vec{u}^2 = (\vec{u} \vec{u} \vec{u})^2
$$
 (le carré scalarire est égal au carré de la norme)

Pour les démonstrations, on peut exprimer tous les vecteurs dans une base orthonormée. Par exemple, pour la commutativité, exprimons chacun des deux membres en composantes puis comparons:

$$
\vec{u} \cdot \vec{v} = \begin{pmatrix} u_1 \\ u_2 \end{pmatrix} \cdot \begin{pmatrix} v_1 \\ v_2 \end{pmatrix} = u_1 v_1 + u_2 v_2
$$
  
\n
$$
\vec{v} \cdot \vec{u} = \begin{pmatrix} v_1 \\ v_2 \end{pmatrix} \cdot \begin{pmatrix} u_1 \\ u_2 \end{pmatrix} = v_1 u_1 + v_2 u_2, \text{ ce qui établit l'égalité.}
$$

Le lecteur est invité à démontrer les autres propriétés.

**Exemple 1 (problème résolu)**

Dans un repère orthonormé, on donne  $A(-2; 3)$ ,  $B(5; 1)$ ,  $C(0; -3)$ . Calculez le produit scalaire AB· AC.

$$
\overrightarrow{AB} \cdot \overrightarrow{AC} = \begin{pmatrix} 7 \\ -2 \end{pmatrix} \cdot \begin{pmatrix} 2 \\ -6 \end{pmatrix} = 7 \cdot 2 + (-2) \cdot (-6) = 26
$$

**Exemple 2 (problème résolu)**

ABC est un triangle équilatéral de 6 cm de côté; K est le milieu du segment AC; L est le milieu du segment KB. Calculez les produits scalaires AB× AC, BK ×BC, AB×BL, CA× KB,

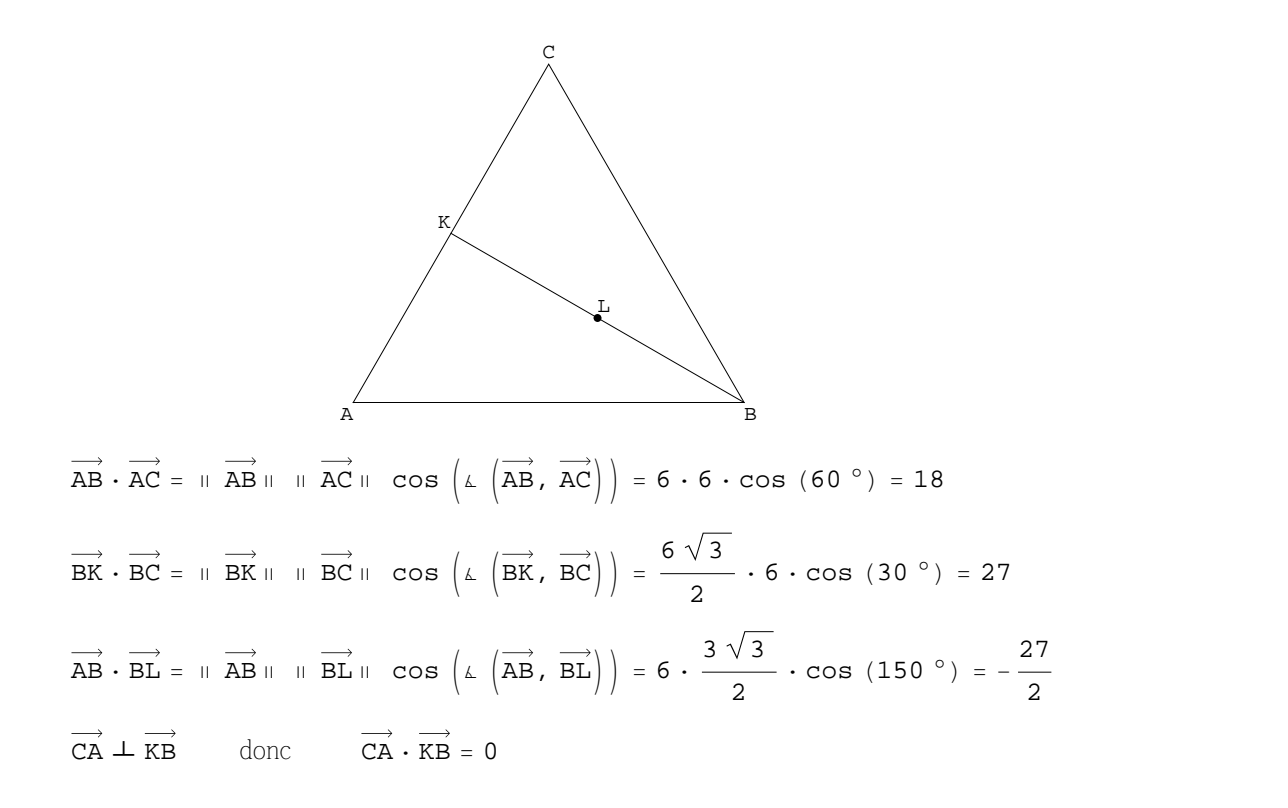

**Angle entre deux vecteurs**

De la définition du produit scalaire, on tire

$$
\cos (\alpha) = \frac{\vec{u} \cdot \vec{v}}{\|\vec{u}\| \|\vec{v}\|} = \frac{u_1 v_1 + u_2 v_2}{\sqrt{u_1^2 + u_2^2} \sqrt{v_1^2 + v_2^2}}
$$

**Exemple 3 (problème résolu)**

Dans un repère orthonormé, on donne *A*(2; 3), *B*(5; 1), *C*(4; 0). Calculez les angles du triangle.

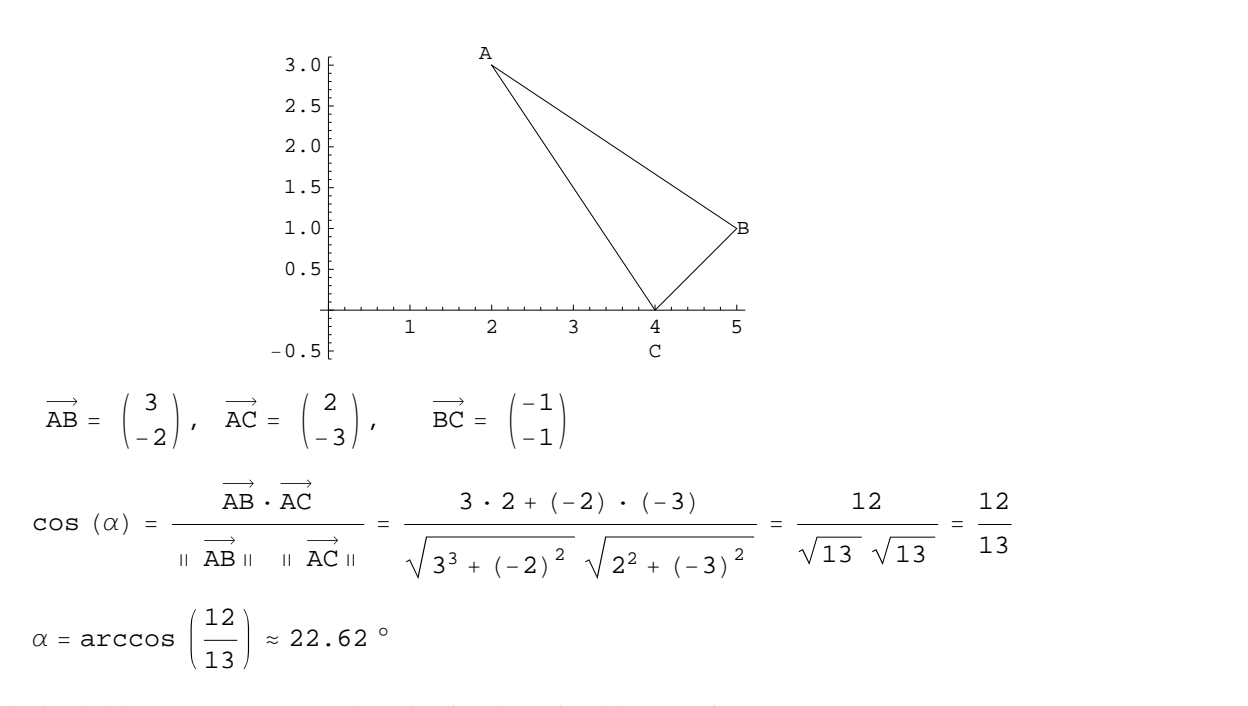

Durant le calcul précédent, on aura remarqué que le triangle est isocèle. Par suite

$$
\beta = \gamma = \frac{180\degree - \alpha}{2} \approx 78.69\degree
$$

#### **Produit scalaire et théorème du cosinus**

C'est en appliquant le théorème du cosinus à la géométrie vectorielle que nous avons construit le produit scalaire. Celuici est donc apparu comme une conséquence du théorème du cosinus. Nous montrons maintenant que la réciproque est vraie, à savoir que le théorème du cosinus peut se déduire des propriétés du produit scalaire. En effet, pour un triangle de sommets ABC, en utilisant les notations usuelles, on a

$$
a^{2} = \overrightarrow{BC} = \left(\overrightarrow{BA} + \overrightarrow{AC}\right)^{2} = \overrightarrow{BA} + 2 \overrightarrow{BA} \cdot \overrightarrow{AC} + \overrightarrow{AC}
$$
  
=  $\overrightarrow{BA} - 2 \overrightarrow{AB} \cdot \overrightarrow{AC} + \overrightarrow{AC} = \overrightarrow{BA} - 2 \overrightarrow{AB} + \overrightarrow{AB} + \overrightarrow{AC} + \overrightarrow{AC}$   
=  $c^{2} - 2 \overrightarrow{C} \cos (\alpha) + b^{2} = b^{2} + c^{2} - 2 b \overrightarrow{C} \cos (\alpha)$ 

Ceci montre que, en calcul vectoriel, il est possible de se passer du théorème du cosinus. Il est d'usage de remplacer ce dernier par les propriétés du produit scalaire.

*§ 2.3 Projections orthogonales [Niveau avancé]*

### **Définition**

Etant donné deux vecteurs  $\vec{u}$ ,  $\vec{v}$  avec  $\vec{u} \neq 0$ , on définit la projection orthogonale  $P_{\vec{u}}(\vec{v})$  du vecteur  $\vec{v}$  sur la direction de →<br>*u* de la manière suivante (les vecteurs représentés ont une origine commune):

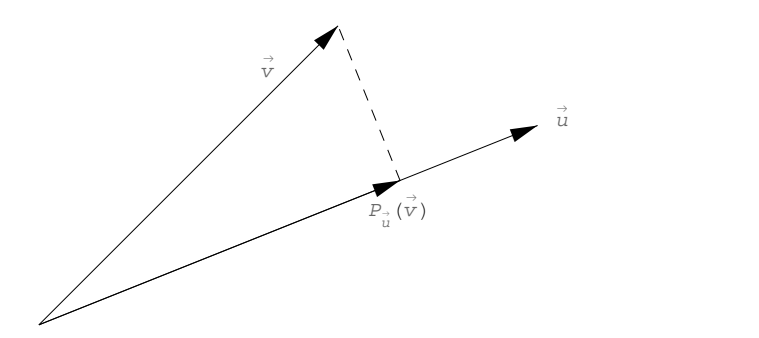

- 1) de l'extrémité de  $\vec{v}$ , on abaisse une perpendiculaire sur le support de  $\vec{u}$ ; ;
- 2)  $P_{\vec{u}}(\vec{v})$  est un multiple de  $\vec{u}$ . .

Attention: la projection orthogonale  $P_{\vec{v}}(\vec{u})$  du vecteur  $\vec{u}$  sur la direction de  $\vec{v}$  donne généralement un tout autre vecteur:

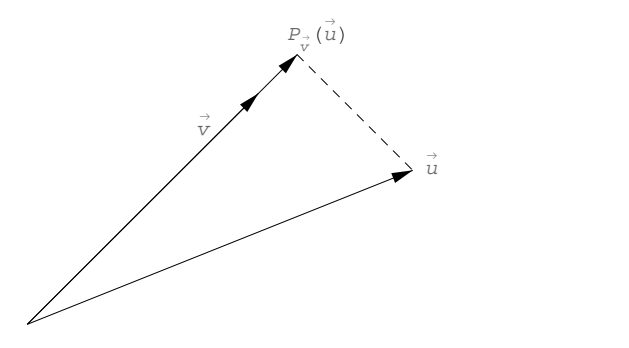

Dans une projection orthogonale, il est essentiel de bien repérer où se trouve l'angle droit.

**Calcul**

La détermination de la projection orthogonale  $P_{\vec{u}}(\vec{v})$  du vecteur  $\vec{v}$  sur la direction de  $\vec{u}$  est basée sur les relations suivantes

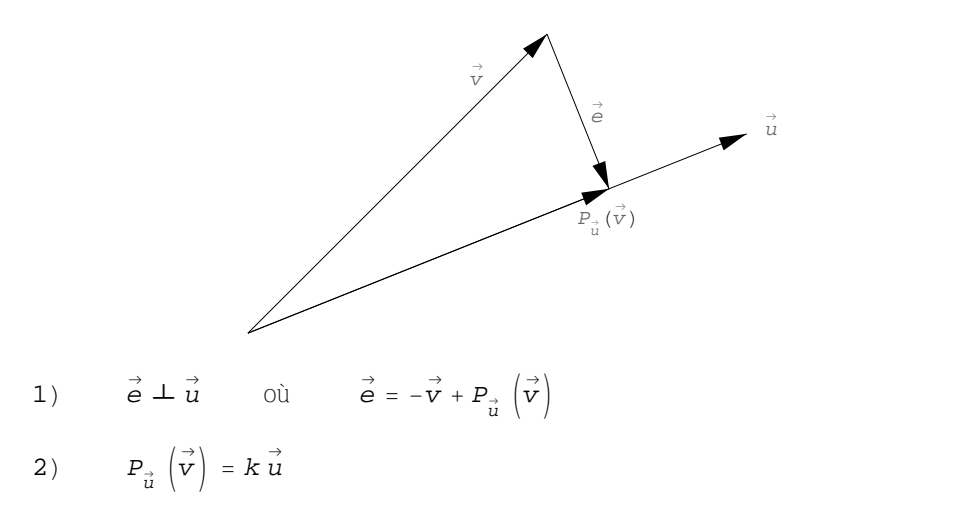

La première relation s'écrit aussi

$$
\left(-\vec{v} + P_{\vec{u}}\left(\vec{v}\right)\right) \bullet \vec{u} = 0
$$

En substitutant la deuxième dans la première, il vient sucessivement

$$
\begin{pmatrix}\n\vec{v} + k\vec{u} \\
\vec{v} + k\vec{u}\n\end{pmatrix}\n\begin{pmatrix}\n\vec{u} = 0 \\
\vec{v} + k\vec{u} + k\vec{u} \\
\vec{u} = 0\n\end{pmatrix}
$$
\n
$$
k\vec{u}^{2} = \vec{v} \cdot \vec{u}
$$
\n
$$
k = \frac{\vec{v} \cdot \vec{u}}{\vec{u}^{2}}
$$

D'après la deuxième relation

$$
P_{\vec{u}}\left(\vec{v}\right) = \frac{\vec{v} \cdot \vec{u}}{\frac{2}{\vec{u}}} \vec{u}
$$
 (Voir Formulaires et tables)

Remarque: En écrivant en composantes

$$
P_{\stackrel{\rightarrow}{u}}\left(\stackrel{\rightarrow}{v}\right) = \frac{v_1 u_1 + v_2 u_2}{u_1^2 + u_2^2} \begin{pmatrix} u_1 \\ u_2 \end{pmatrix}
$$

on voit bien que, dans l'expression  $\frac{\vec{v} \cdot \vec{u}}{2}$   $\rightarrow \vec{u}$ , il n'est pas  $\frac{\partial^2 u}{\partial x^2}$   $\vec{u}$ , il n'est pas possible de simplifier par  $\vec{u}$ .